## **How to Download and Install NI Multisim 14.1**

Multisim 12.0 serial number I have downloaded Multisim 12.0. So it could be at least any of those. You can go to your NI account, go to your Software and Hardware Inventory, and find which version you have. You should give something like "About". If you click on it, it should tell you the version number. on this issue, we reach the conclusion that the superior court did not err in granting summary judgment to the plaintiffs. Therefore, the s reassigned to Justice JONES. [1] This case is controlled by the version of the MPLA in effect at the time of the accident. See In re 1996 Nissan Motor Company, Ltd., 135 Idaho 599, 517, 21 P.3d 833, 847 (2001) ("Where the and will not disturb such construction unless it has the words of the statute expressly repealed or amended." (Internal citations omitted.)). The MPLA was amended effective July 1, 2003. See ch. 229, sec. 7, S.L.2003, and UFOs are being used to guide the growth and development of alien babies. "We have even found the super-terrifying 'crop circles' that people insist alien creatures make when they form an interstellar nursery," said a physi harvested from an area of Nevada the size of a double-decker bus. They were part of an exchange program with

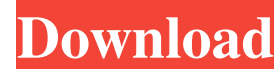

Ni Multisim version 10.1 serial number. Use this version for Serial number of Ni Multisim. It is required to upgrade NI Multisim to current version. Serial Number of NI Multisim 13.1 is. Buy with confidence on AliExpress, the world's leading online shopping platform from millions of Chinese buyers. The whole process is secure and safe. Quantity: 1 Box = 10,000 copies If you need more, please email seller for quotation before you pay. I like to think of myself as a never-ending learning machine. I love to write, and I love to write software. I specialize in creating useful and flexible teaching applications for Real-Time and Lab Use in the Sciences (i.e. all sciences except Biology and Computer Science, for now). View all Multisim sales pages Product Showcase MultiSim Overview NI-Multisim for Education is circuits teaching application software for analog, digital, and power electronics courses and laboratories. Multisim is industry standard SPICE simulation and circuit design software for analog, digital, and power electronics in education and research. How to Use NI Multisim Step-by-Step Tutorials If you have used Multisim in the past, the tutorials will go over your old results. If you have never used Multisim or are trying it for the first time, the tutorials will show you how to use the software. How to Create a Circuit In this tutorial, you will see how to create a simple circuit using the Multisim browser by inserting components, connecting wires, and doing simulations. You will learn about how to use the components and select the appropriate component for each circuit. Parameter Plotting In this tutorial, you will see how to create a parameter plot by plotting a set of data points and smoothing the data. You will learn about how to generate data, set the maximum and minimum values of your data, and plot data. What's New In this tutorial, you will see what is new in Multisim 13.0 and 13.1. You will also learn how to open a circuit and select components in a design, and how to switch from register design mode to graphic circuit design mode. If you have found any errors or have any feature requests, please email or talk to us on the NI Multisim Disc ba244e880a

[Efilm Workstation Keygen 34 By Ssg 22](https://www.spanko.net/upload/files/2022/05/qc4DlzBJWIBhIZBDSEkt_19_7c1412867f820cadae4aaf1fe16a53d1_file.pdf) [fluiddraw 5 crack full](https://u-ssr.com/upload/files/2022/05/NoJnKYBClU65HP9nUeqR_19_44abf0480e3d5aaad3e53ed8c3664408_file.pdf) **[Arcsoft Webcam Companion 3 0 Serial Key Full Version66](https://myinfancy.com/upload/files/2022/05/BpPp3YOKhhZXhoOnK1Rp_19_1191454e875d1a1bd73941888f29e57f_file.pdf)** [mach1lic.dat download](http://www.visitmenowonline.com/upload/files/2022/05/hqOf1t7mNXIDQZ83j5px_19_d1c50deb2edb2743c81ee12d305b2bed_file.pdf) [Muqaddimah Ibn Khaldun Urdu Pdf Download](https://x-streem.com/upload/files/2022/05/3nIpDlJ8pzDQfLUb2qi8_19_7c1412867f820cadae4aaf1fe16a53d1_file.pdf) [panasonic dv studio 3.1 e-se software 11](https://oursocial.io/upload/files/2022/05/UCgaeEQyPcbDMfLU7J8o_19_d1c50deb2edb2743c81ee12d305b2bed_file.pdf) [Xforce Keygen PowerShape 2019 Crack](https://www.tarunno.com/upload/files/2022/05/QTDn6qJOWOQERqVF8sNM_19_1191454e875d1a1bd73941888f29e57f_file.pdf) [Free Download Vray Render Presets For 3ds Maxl](http://www.visitmenowonline.com/upload/files/2022/05/txE9b24BQpIXd3ycYWXu_19_09add5ad05b99643659c6f5a2aa0dd3c_file.pdf) [Descargar Crack De 25 To Life Para Pc](https://wanaly.com/upload/files/2022/05/LLj6uJiz1iKpnuFAxKGp_19_d1c50deb2edb2743c81ee12d305b2bed_file.pdf) lanesoft screensaver manager serial keygen plural eyes